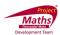

## **Student Activity Theorem 9**

Use in connection with interactive file "Theorem 9" on the Student's CD.

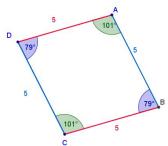

| 1. | In the diagram ABCD is a parallelogram. Drag the point A to the right and then write down the lengths of the following line segments |
|----|----------------------------------------------------------------------------------------------------|
|    | [AB] =                                                                                                    |
|    | [DC] =                                                                                                    |
|    | [DA] =                                                                                                    |
|    | [BC] =                                                                                                    |
|    | What can be concluded from these measurements?                                                                                       |
|    |                                                                                                    |
| 2. | In the diagram ABCD is a parallelogram. Drag the point D to the left and then write                                                  |
|    | down the lengths of the following line segments                                                                                      |
|    | [AB] =                                                                                                    |
|    | [DC] =                                                                                                    |
|    | [DA] =                                                                                                    |
|    | [BC] =                                                                                                    |
|    | What can be concluded from these measurements?                                                                                       |
|    |                                                                                                    |
|    |                                                                                                    |
| _  |                                                                                                    |

3. In the diagram ABCD is a parallelogram. Drag the point A to the right and then write down the measures of the following angles

DAB = \_\_\_\_\_ DCB = \_\_\_\_ ADC = \_\_\_\_ ABC = \_\_\_\_

What can be concluded from these measurements?

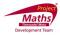

| 4. | in the diagram. ABCD is a parallelogram. Drag the point D to the left and then write |
|----|--------------------------------------------------------------------------------------|
|    | down the measures of the following angles                                            |
|    | DAB =                                                                                |
|    | DCB =                                                                                |
|    | ADC =                                                                                |
|    | ABC =                                                                                |
|    | What can be concluded from these measurements?                                       |
|    |                                                                                      |
| _  |                                                                                      |
| 5. | Click on the Tick Box on the interactive file to reveal the wording of this theorem. |
|    | Did you come to this conclusion?                                                     |
|    |                                                                                      |